*Accedi al sito [www.registrimprese.it](http://www.registrimprese.it/) dopo esserti al registrazione (guida alla registrazione) ed effettua il login inserendo la tua ID e Password*

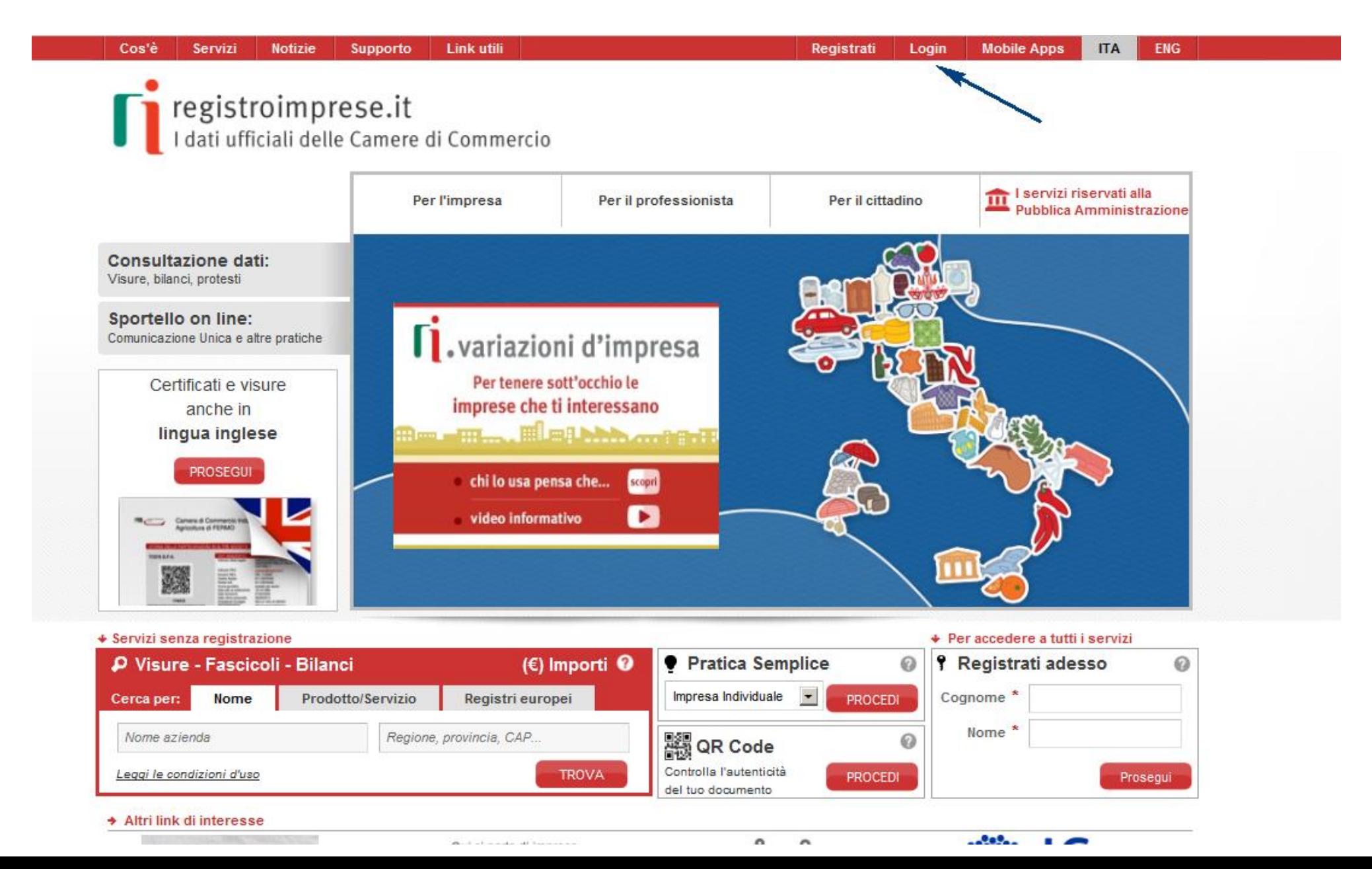

#### *Seleziona Servizi e-gov*

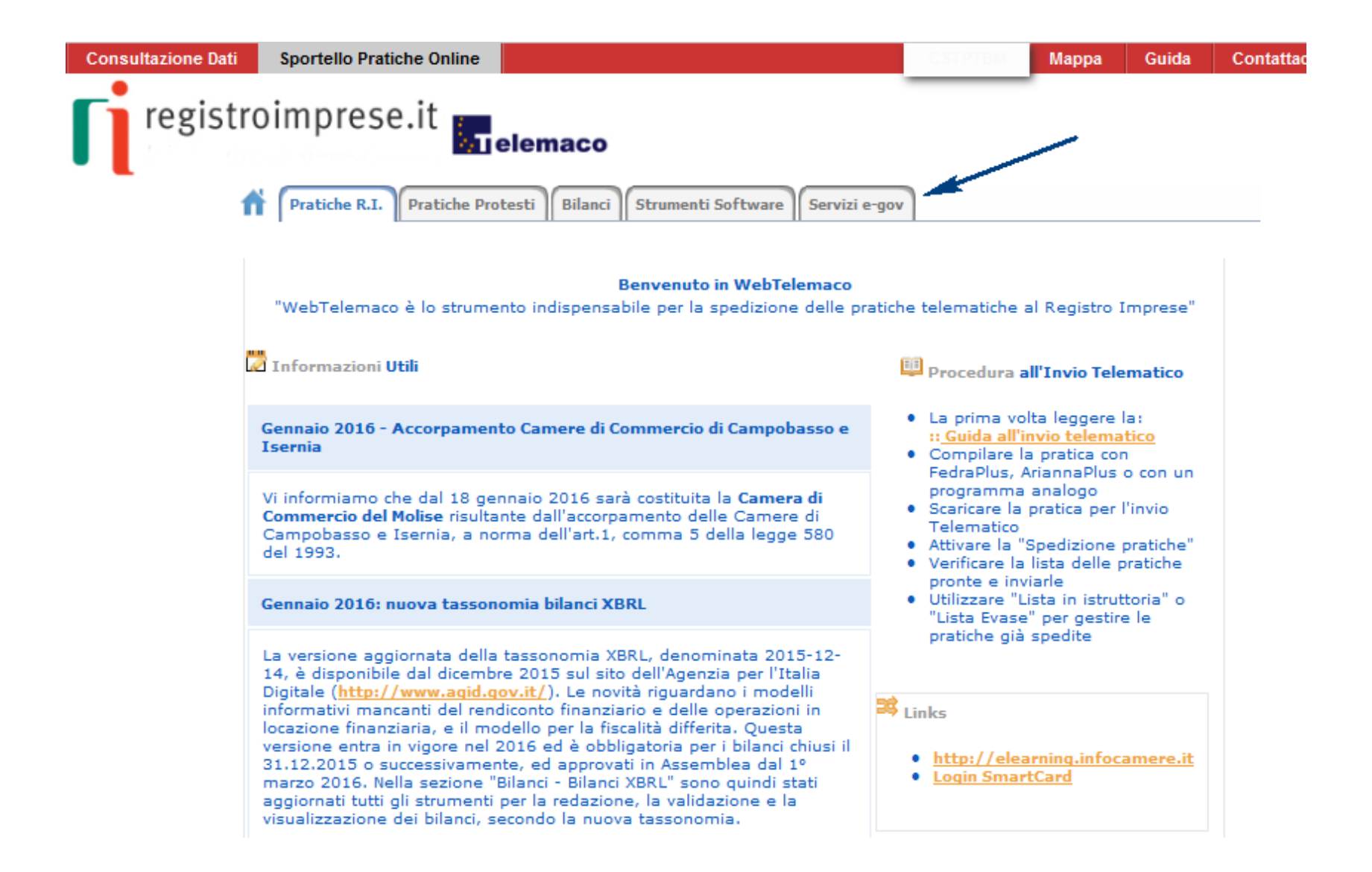

# *Selezione «Contributi alle imprese***»**

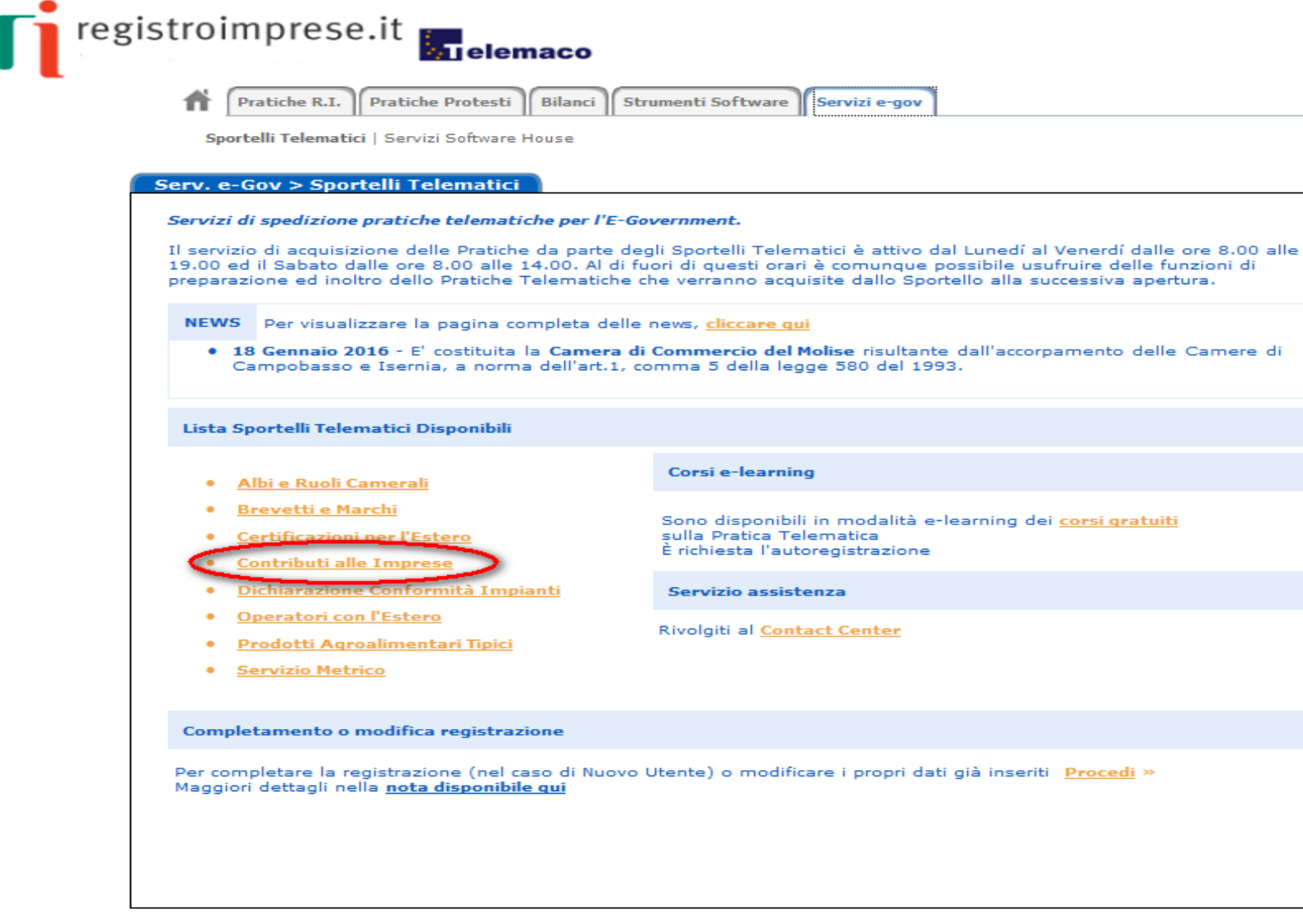

### *Accedi alla creazione della tua domanda di contributo*

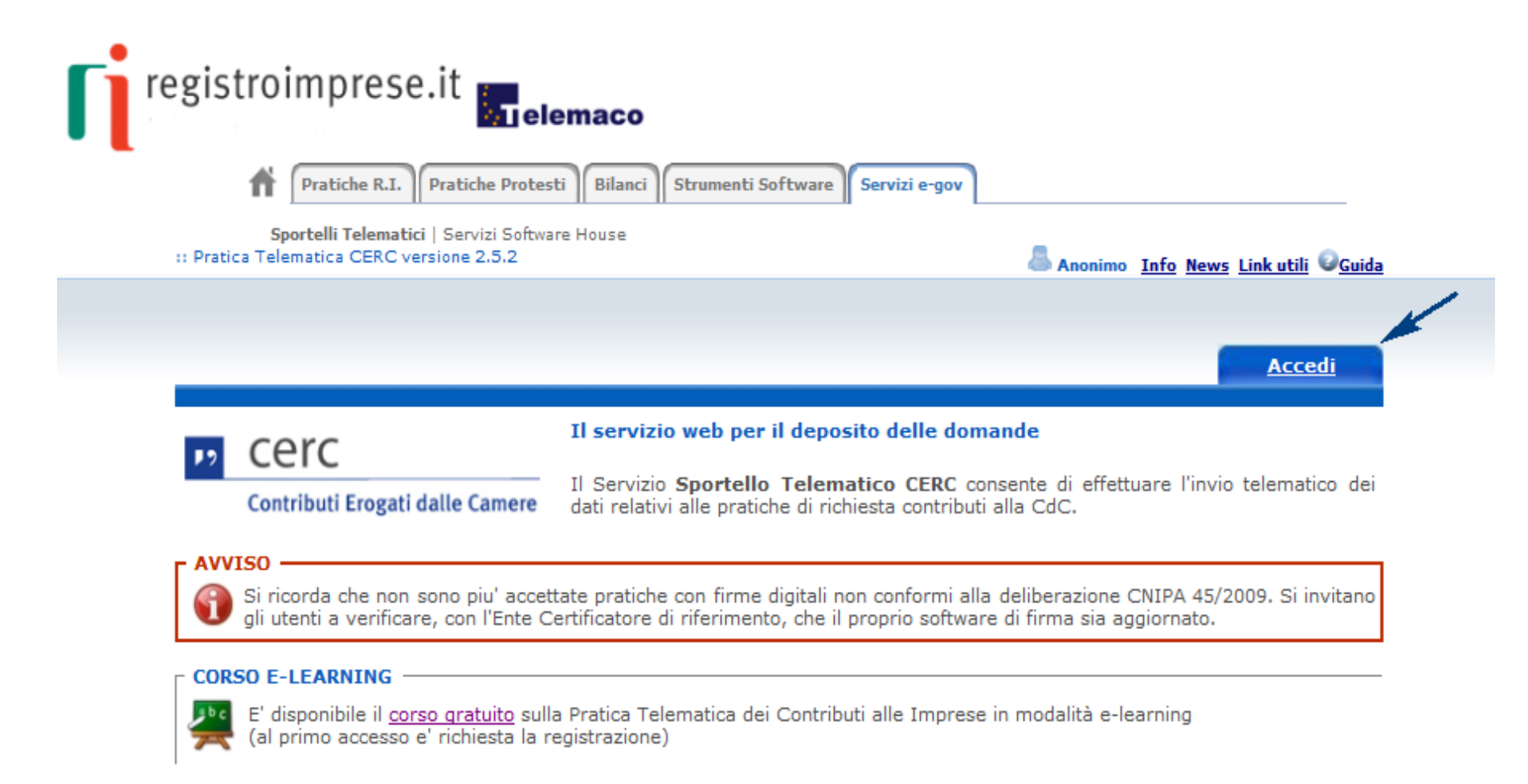

# *Autentificarsi al sistema impostando user e password*

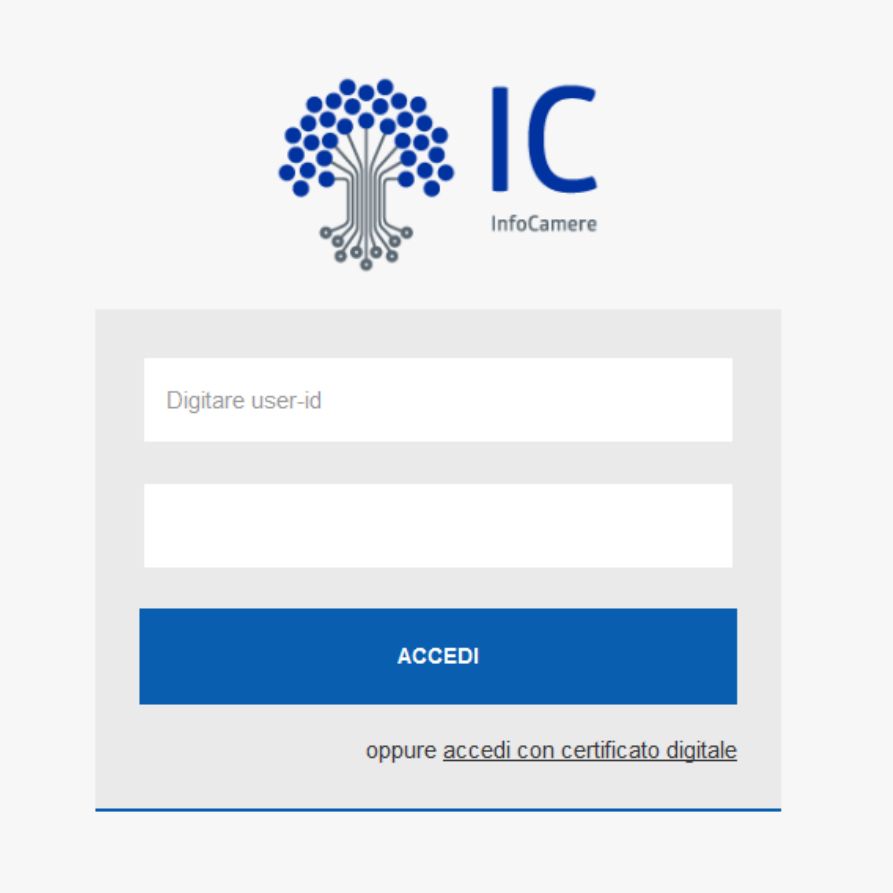

### *Funzioni dello sportello Telematico Contributi si procede con Crea Modello*

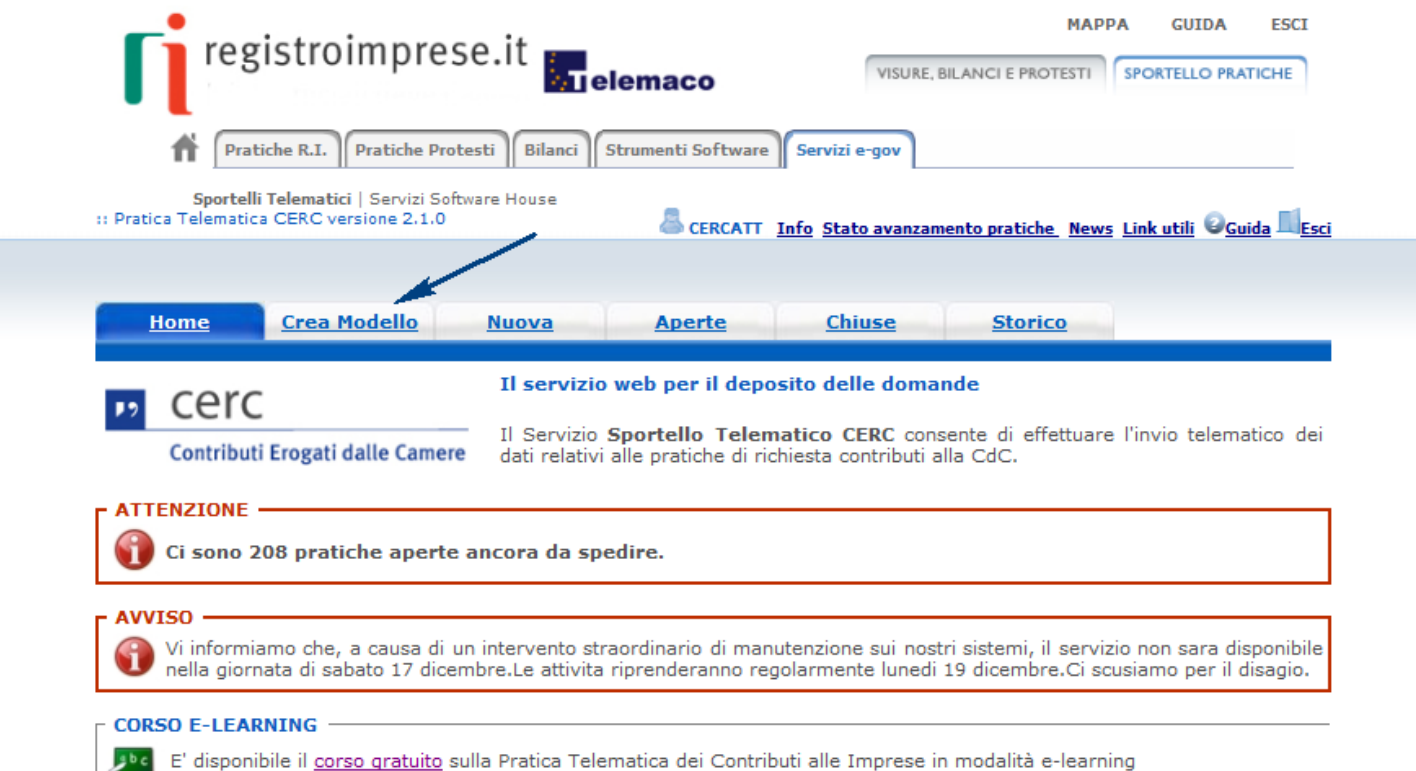

(al primo accesso e' richiesta la registrazione)

*Utente Impresa - Selezionare Provincia della sede o dell'unità locale dell'impresa capofila beneficiaria* 

*Utente Comune - Selezionare Provincia e Codice fiscale (partita iva) del Comune* 

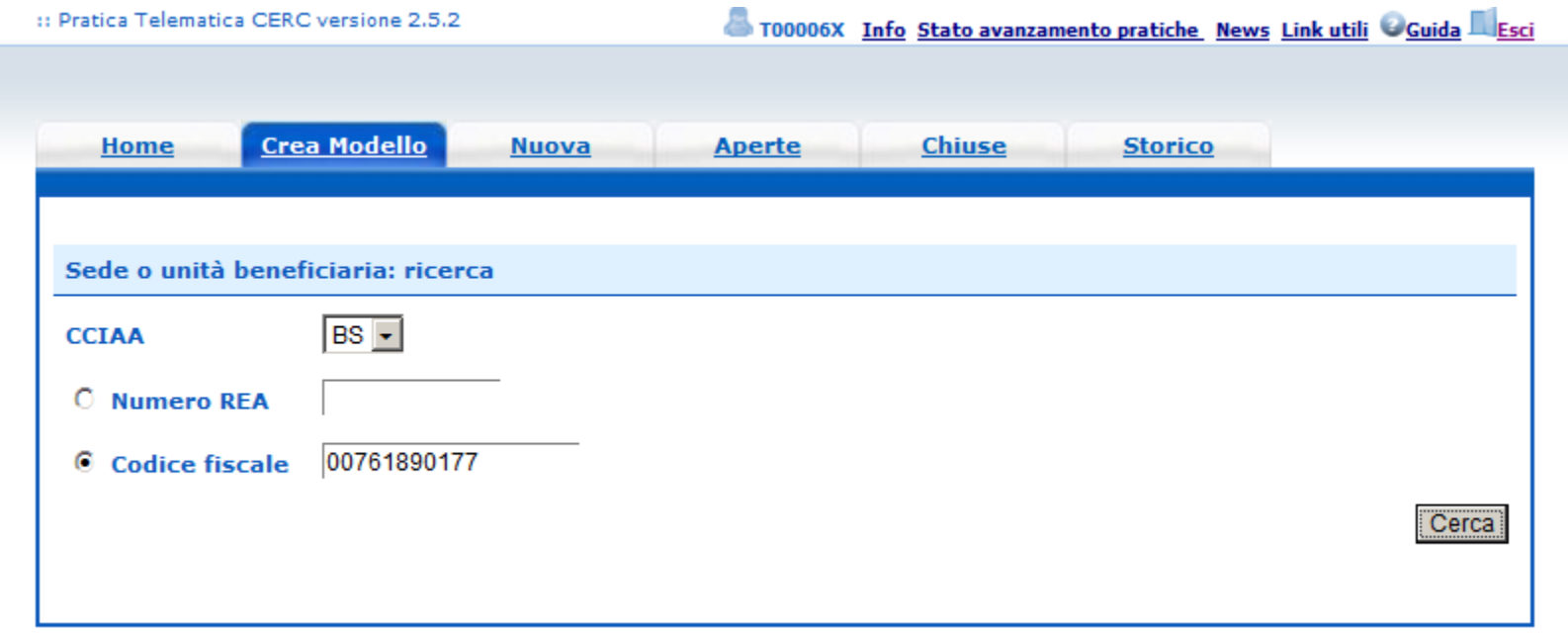

*Utente Comune - Il sistema rileva che il codice fiscale è di soggetto non Iscritto al Registro Imprese e richiede la compilazione della Denominazione* 

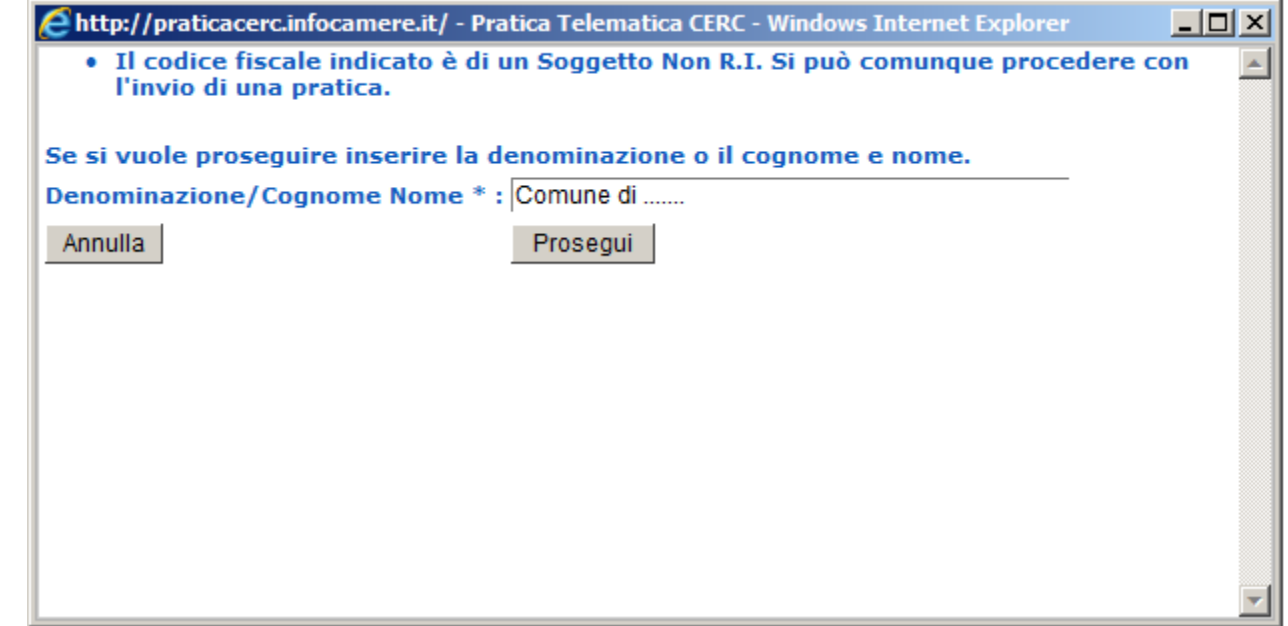

# *Selezionare il bando di interesse e valorizzare tutti i campi obbligatori*

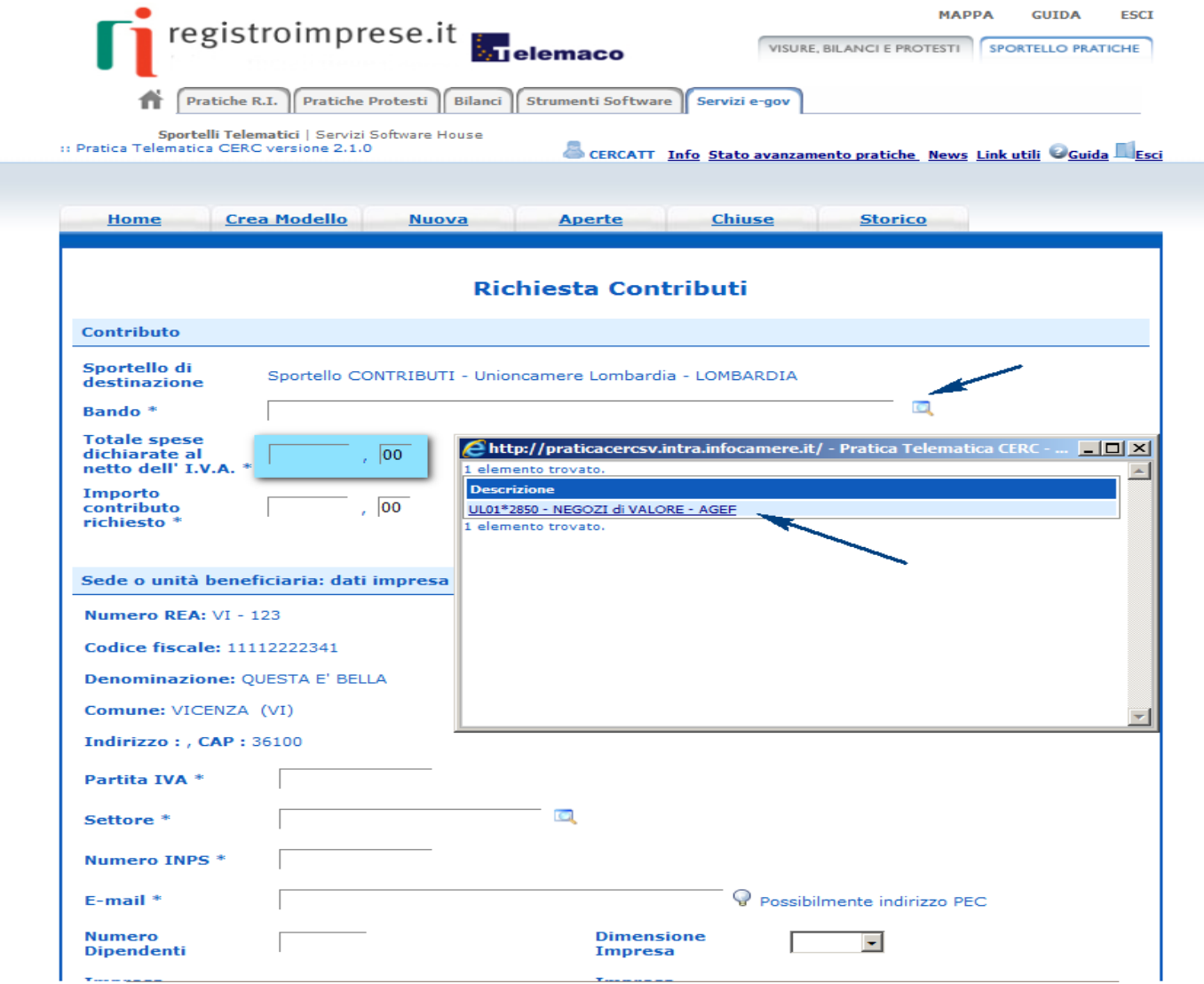

## *Indicare nella sezione «Referente» l'anagrafica del soggetto che predispone la pratica*

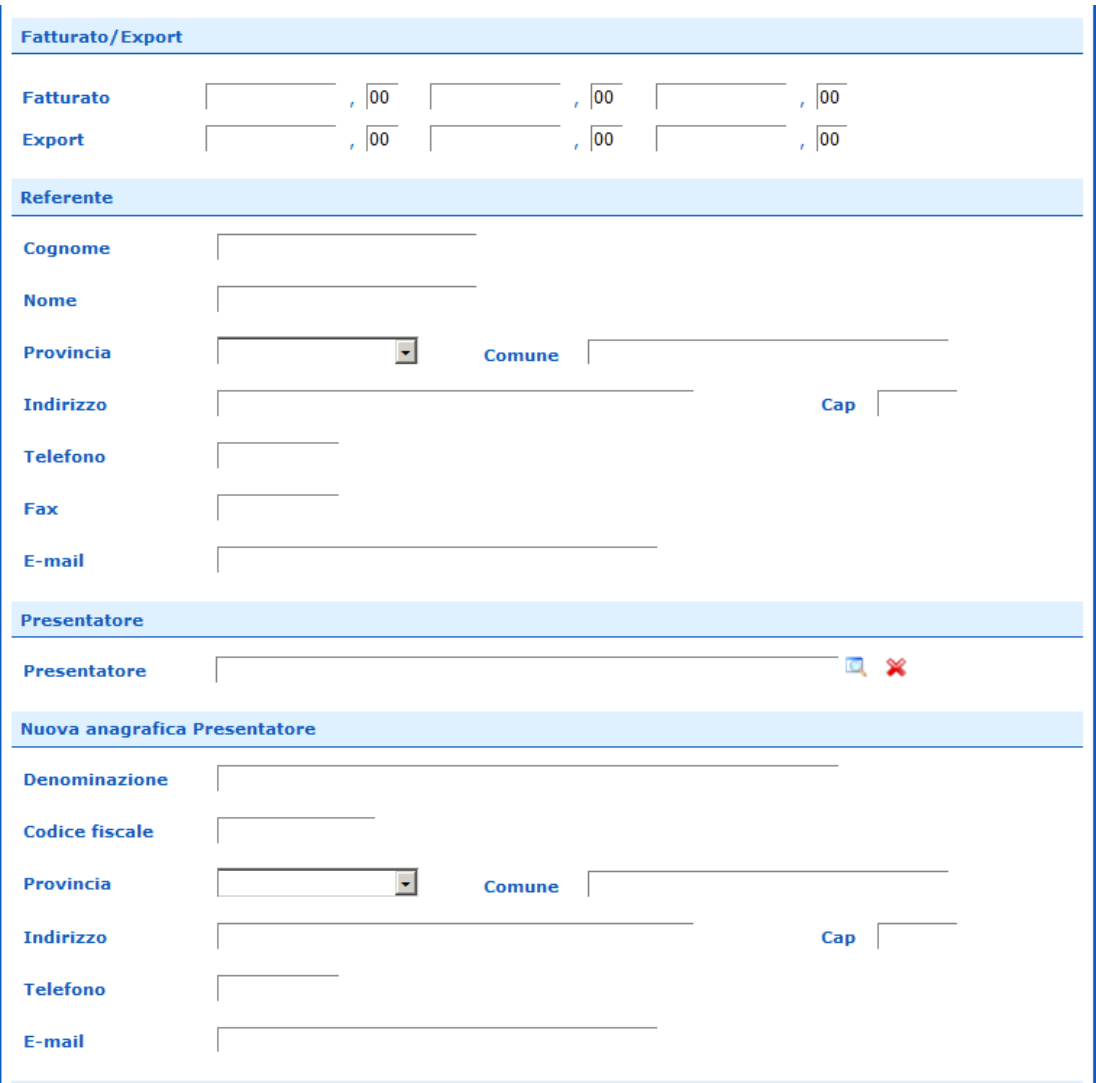

#### *Attivare Salva Modello, scaricare il file, firmarlo digitalmente e attivare la funzione Nuova Pratica*

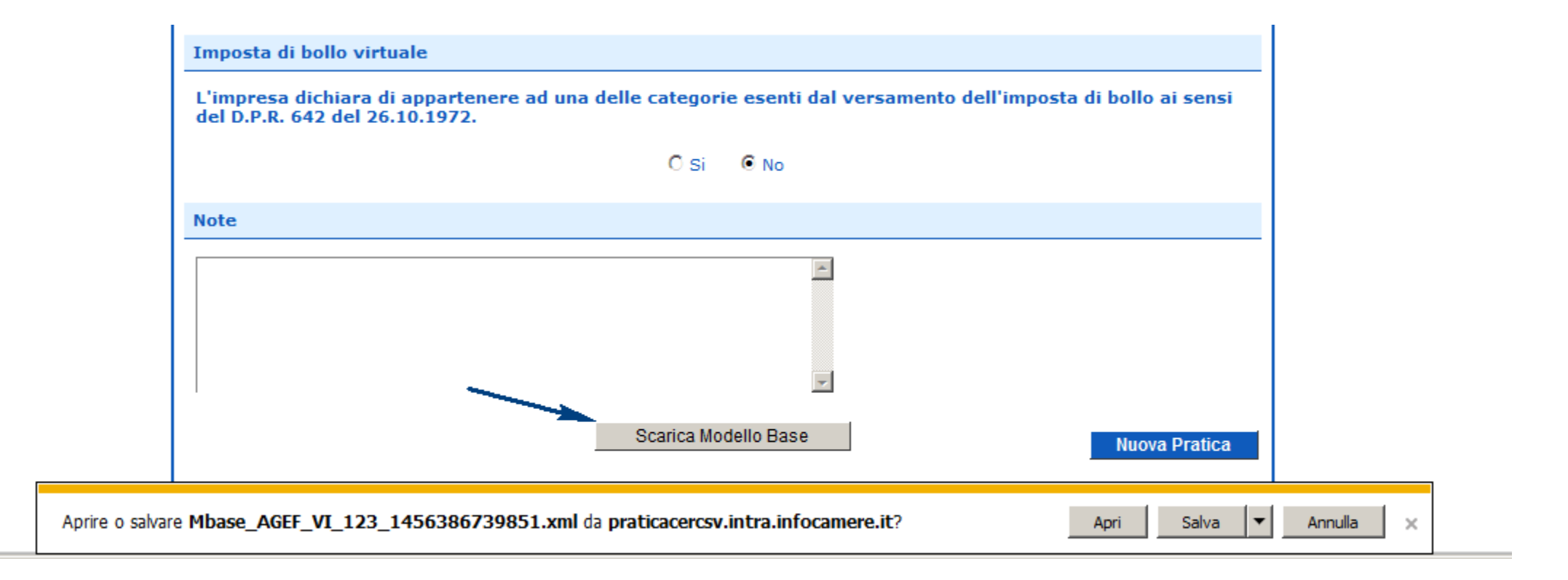

# *Allegare il Modello base firmato*

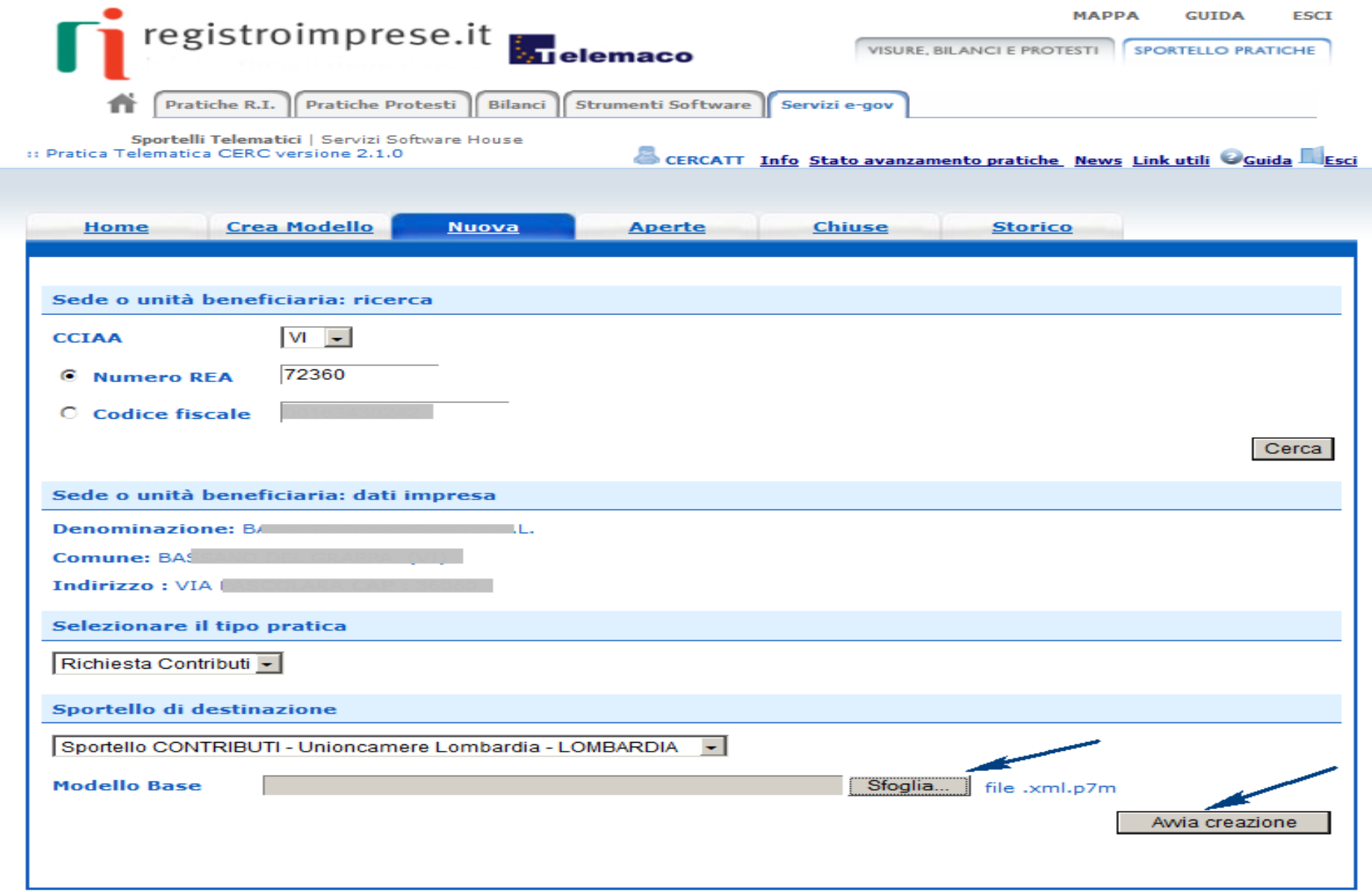

Г

# *Alla Pratica viene assegnato il codice*

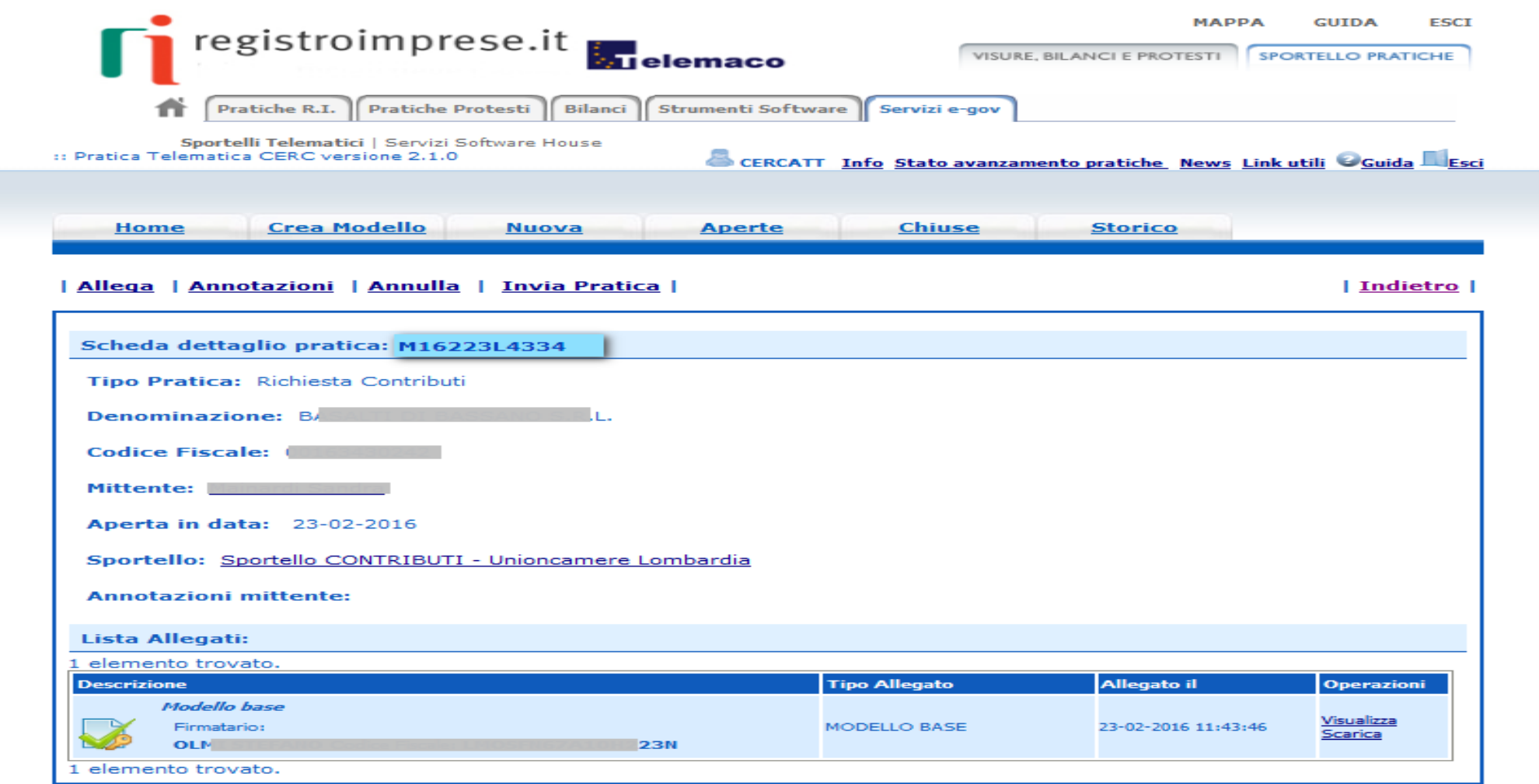

## *Procedere con la funzione Allega che consente di integrare la pratica con la documentazione richiesta dal bando*

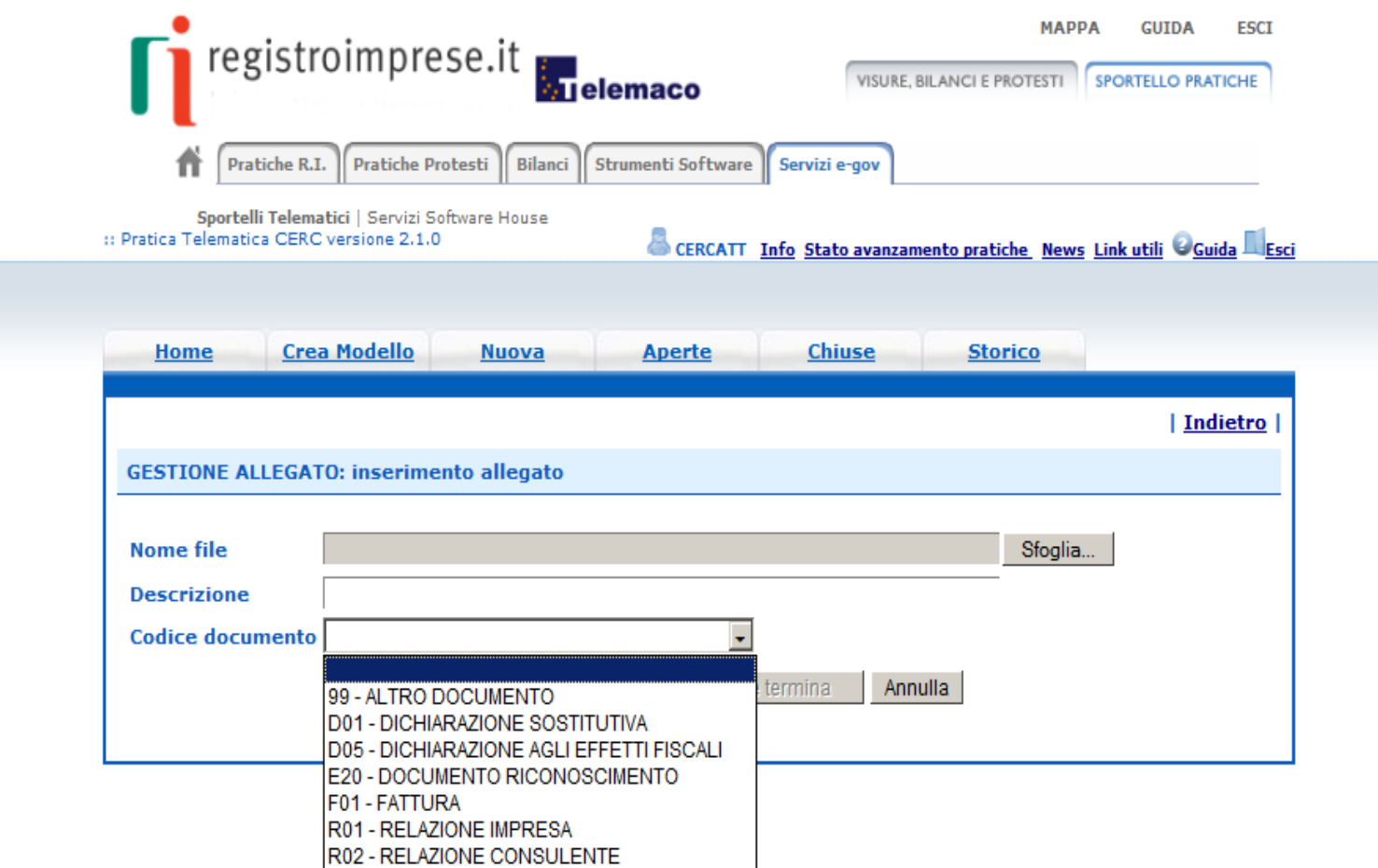

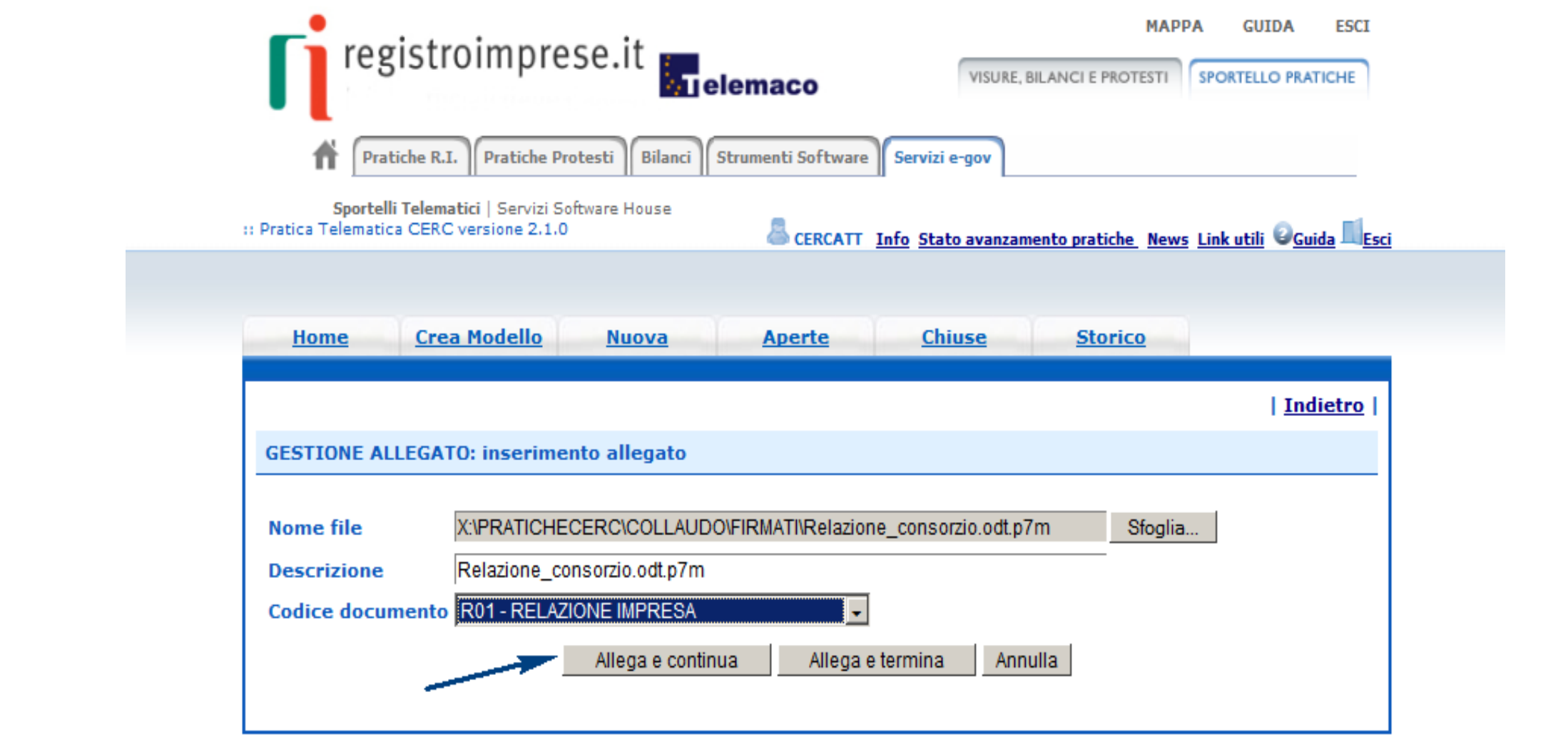

# *Completata la pratica è possibile procedere con l'Invia Pratica*

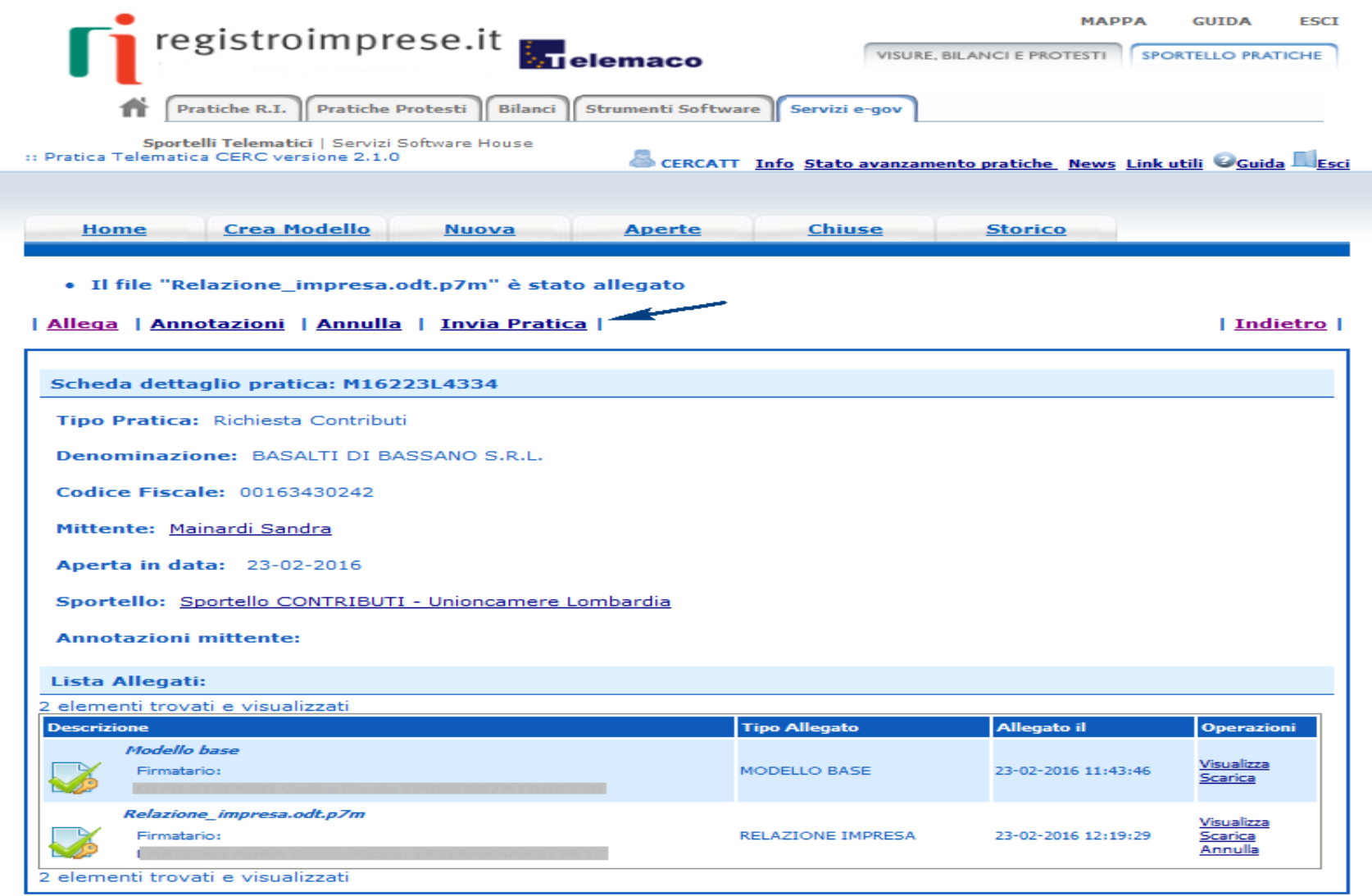

# *L'invio richiede per sicurezza il codice di controllo (captcha)*

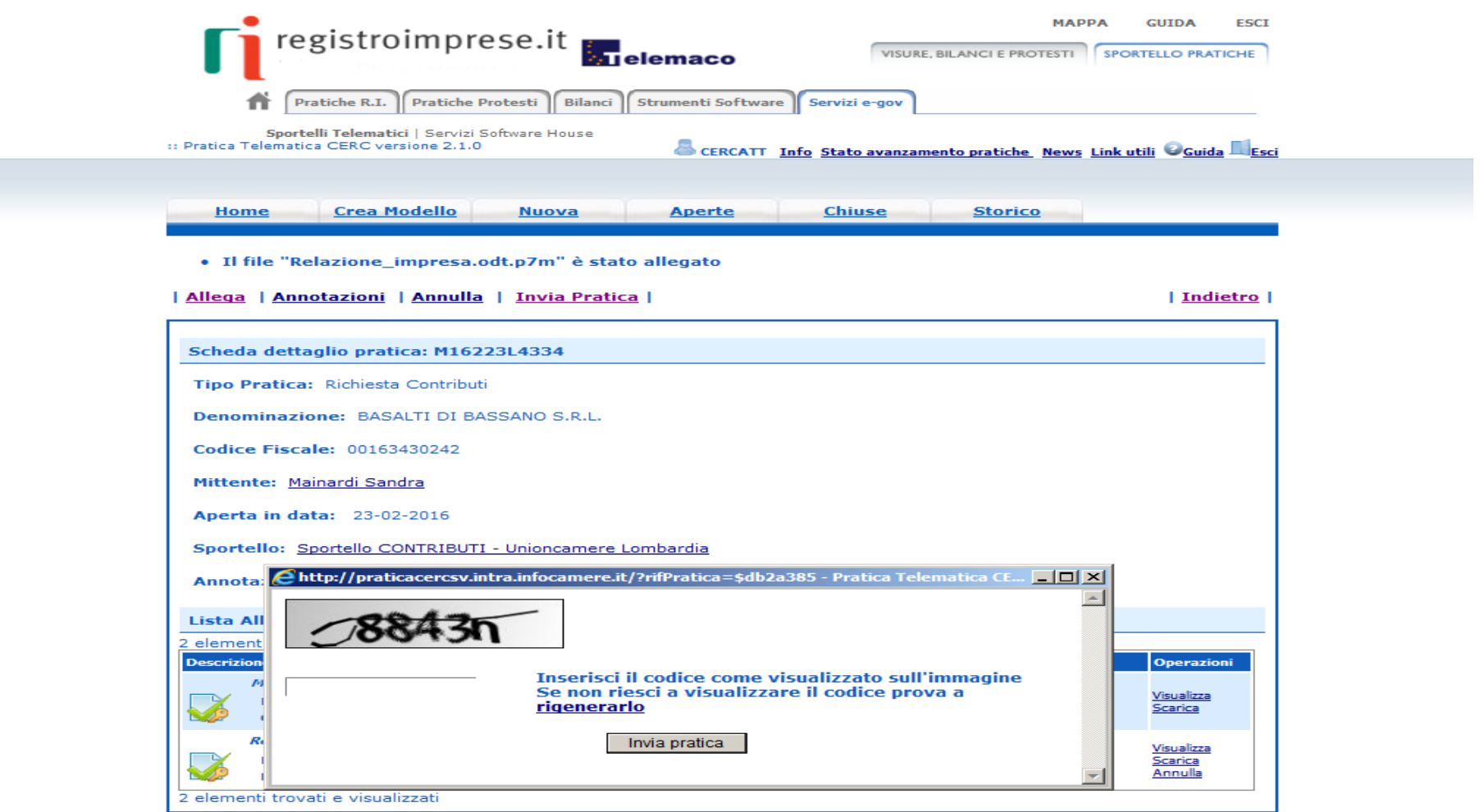

#### *All'utente viene inoltrata la mail con i riferimento del n. protocollo assegnato alla pratica*

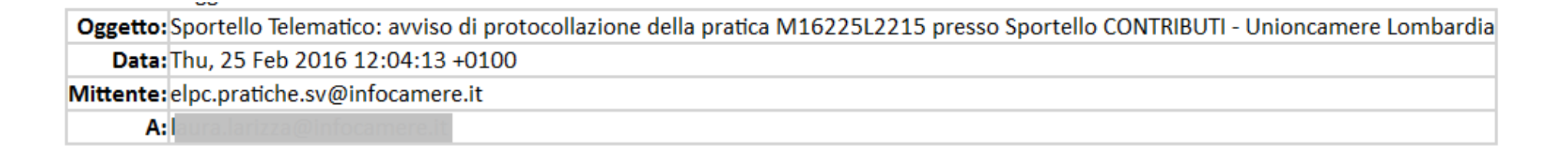

La pratica M16225L2215, inviata da Mainardi Sandra relativa all'oggetto S.N.C. e' stata protocollata presso Sportello CONTRIBUTI - Unioncamere Lombardia con il seguente numero : INFOCAMERE-111119-3

Ulteriori informazioni sono disponibili consultando la scheda della pratica nello Sportello

## *Chiuse – Lista delle pratiche inviate*

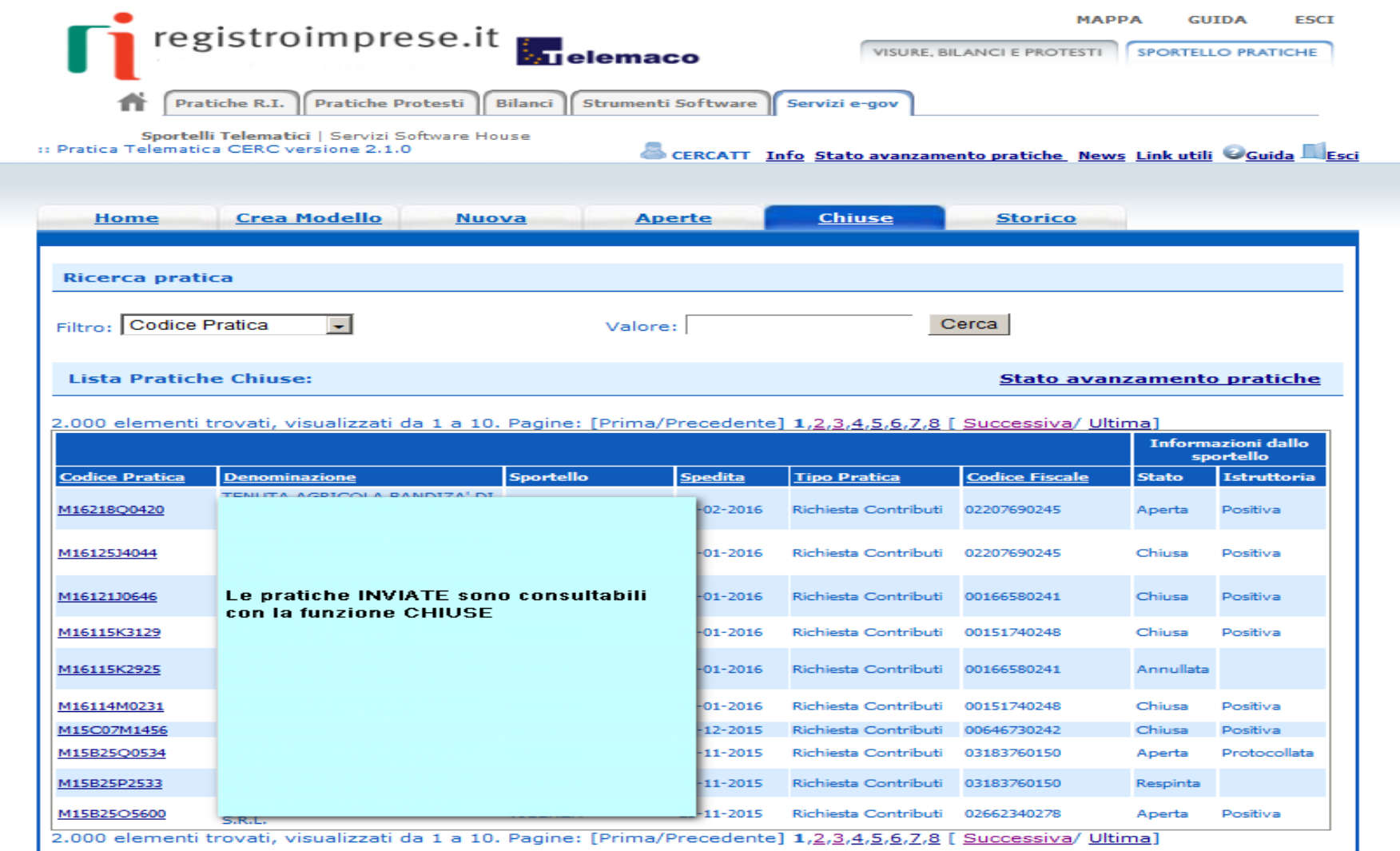

## *Aperte – Lista delle pratiche predisposte ed non inviate*

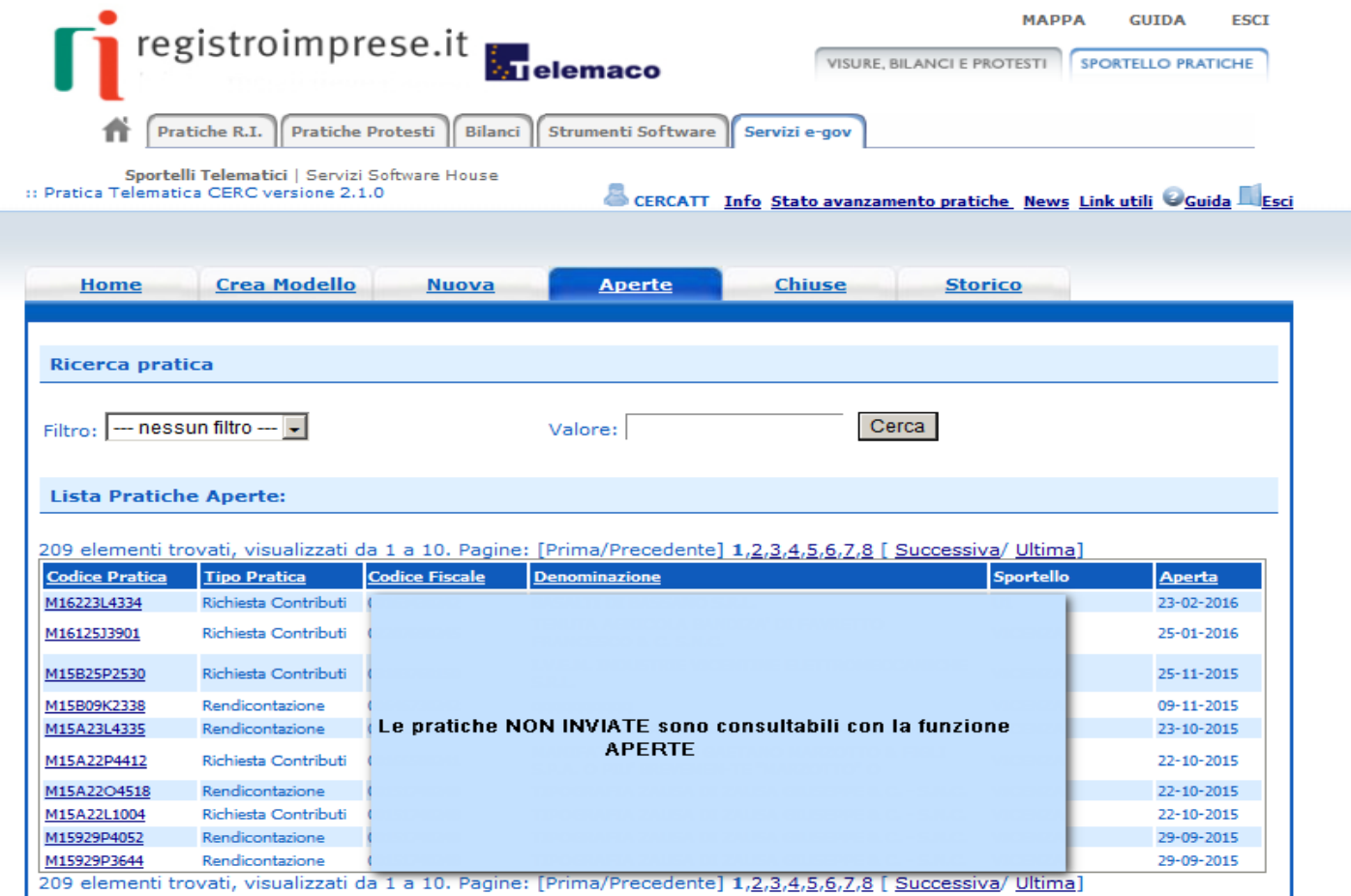

# *Archivio Storico – Lista delle pratiche chiuse da più di 2 anni*

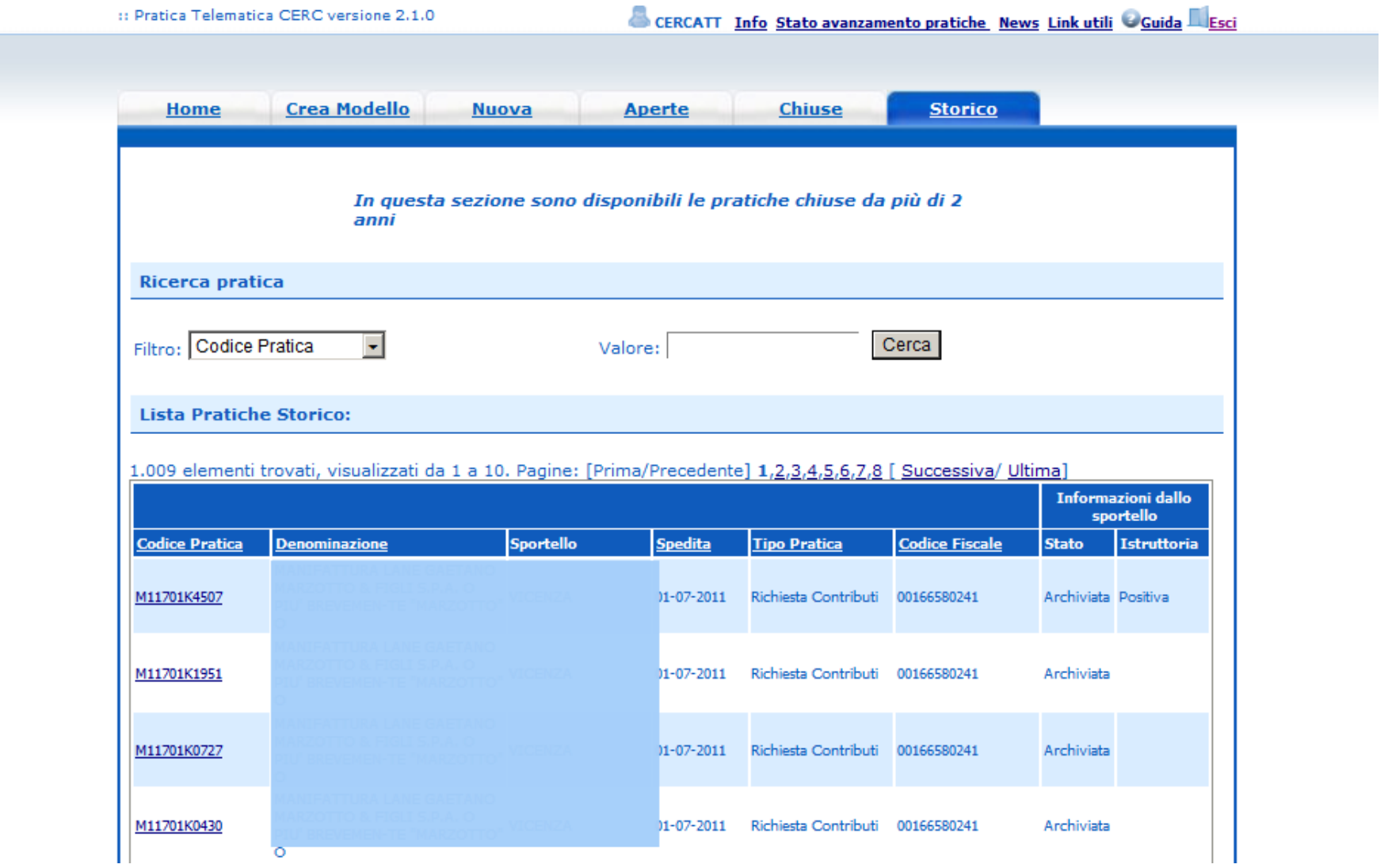